## An Introduction to HPC at the University Oldenburg

March 30 – April 1, 2020 from 10:00 to 17:00 in room W1 0-008 given by Wilke Trei (Forwind) and Stefan Harfst (Scientific Computing)

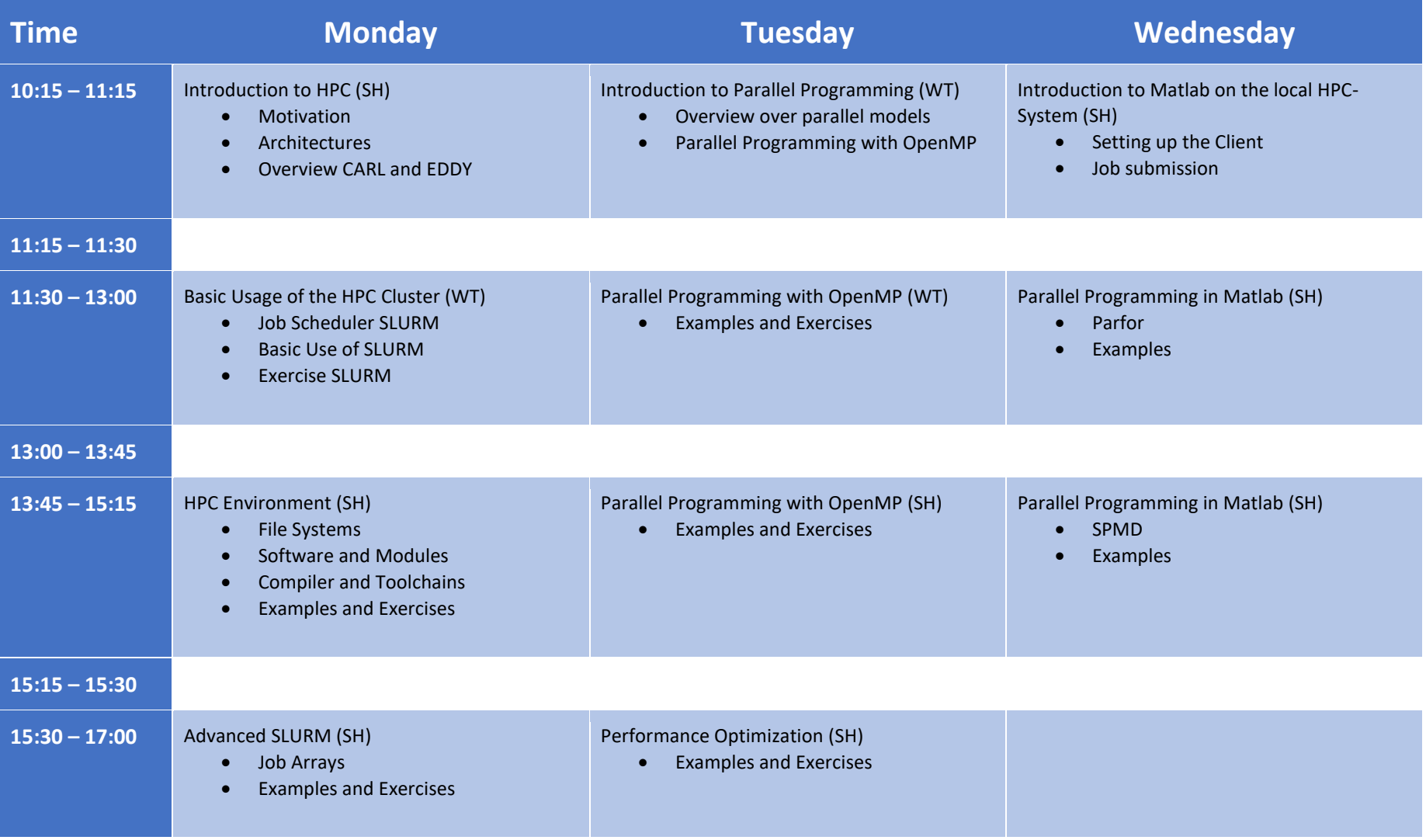